# ELEKTRONIKA **DLA MALYCH** I DUŻYCH

OD PRZEWODU DO OBWODU

#### NYDAL DAHL N<sub>D</sub>

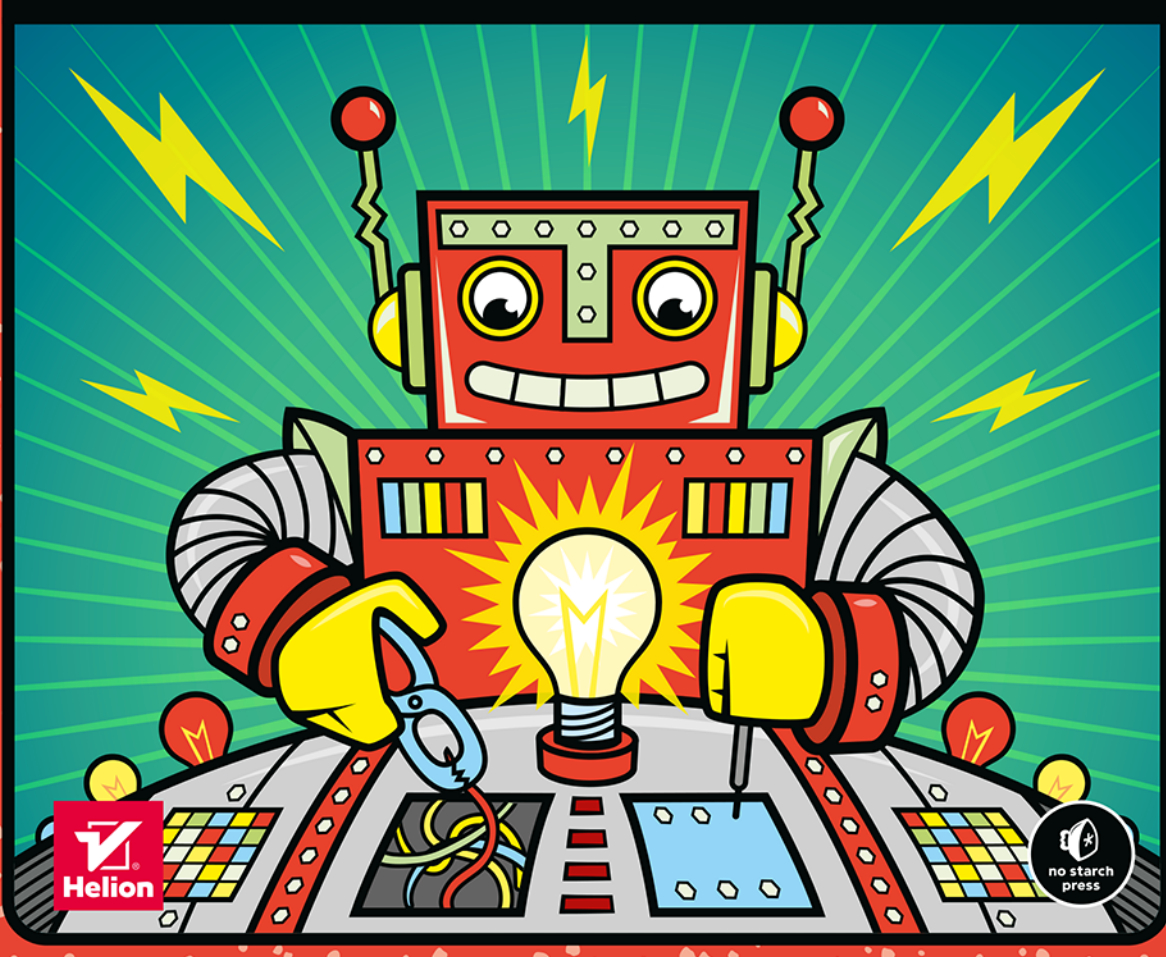

#### Tytuł orvginału: Electronics for Kids: Play with Simple Circuits and Experiment with Electricity!

Tłumaczenie: Konrad Matuk

ISBN: 978-83-283-9932-7

Copyright © 2016 by Øyvind Nydal Dahl. Title of English-language original: Electronics for Kids, ISBN 978-1-59327-725-3, published by No Starch Press.

Polish language edition copyright © 2017, 2022 by Helion S.A. All rights reserved.

All rights reserved. No part of this book may be reproduced or transmitted in any form or by any means, electronic or mechanical, including photocopying, recording or by any information storage retrieval system, without permission from the Publisher.

Wszelkie prawa zastrzeżone. Nieautoryzowane rozpowszechnianie całości lub fragmentu niniejszej publikacji w jakiejkolwiek postaci jest zabronione. Wykonywanie kopii metodą kserograficzną, fotograficzną, a także kopiowanie książki na nośniku filmowym, magnetycznym lub innym powoduje naruszenie praw autorskich niniejszej publikacji.

Wszystkie znaki występujące w tekście są zastrzeżonymi znakami firmowymi bądź towarowymi ich właścicieli.

Autor oraz wydawca dołożyli wszelkich starań, by zawarte w tej książce informacje były kompletne i rzetelne. Nie biorą jednak żadnej odpowiedzialności ani za ich wykorzystanie, ani za związane z tym ewentualne naruszenie praw patentowych lub autorskich. Autor oraz wydawca nie ponoszą również żadnej odpowiedzialności za ewentualne szkody wynikłe z wykorzystania informacji zawartych w książce.

Helion S.A. ul. Kościuszki 1c, 44-100 Gliwice tel. 32 231 22 19, 32 230 98 63 e-mail: helion@helion.pl WWW: https://helion.pl (księgarnia internetowa, katalog książek)

Drogi Czytelniku! Jeżeli chcesz ocenić tę książkę, zajrzyj pod adres https://helion.pl/user/opinie/elemav Możesz tam wpisać swoje uwagi, spostrzeżenia, recenzję.

Printed in Poland.

- [Kup książkę](https://helion.pl/rf/elemav)
- 
- Oceń książkę • Oceń książkę
- 
- Kubie tol » Nasza społec • Lubię to! » Nasza społeczność

# **SPIS TREŚCI**

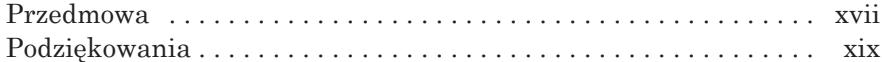

#### **WPROWADZENIE XXI**

#### O książce  . . . . . . . . . . . . . . . . . . . . . . . . . . . . . . . . . . . . . . . . . . . . . xxii Kto powinien przeczytać tę książkę?  . . . . . . . . . . . . . . xxii Jak czytać tę książkę?  . . . . . . . . . . . . . . . . . . . . . . . . . . xxii Co znajdę w tej książce?  . . . . . . . . . . . . . . . . . . . . . . . . xxiii Twoje elektroniczne laboratorium  . . . . . . . . . . . . . . . . . . . . . . . . . xxv Przydatne zapasy  . . . . . . . . . . . . . . . . . . . . . . . . . . . . . . xxv Bezpieczeństwo jest najważniejsze!  . . . . . . . . . . . . . . . xxvii

# **CZĘŚĆ I. ZABAWA Z ELEKTRYCZNOŚCIĄ**

#### **1. CZYM JEST ELEKTRYCZNOŚĆ? 3**

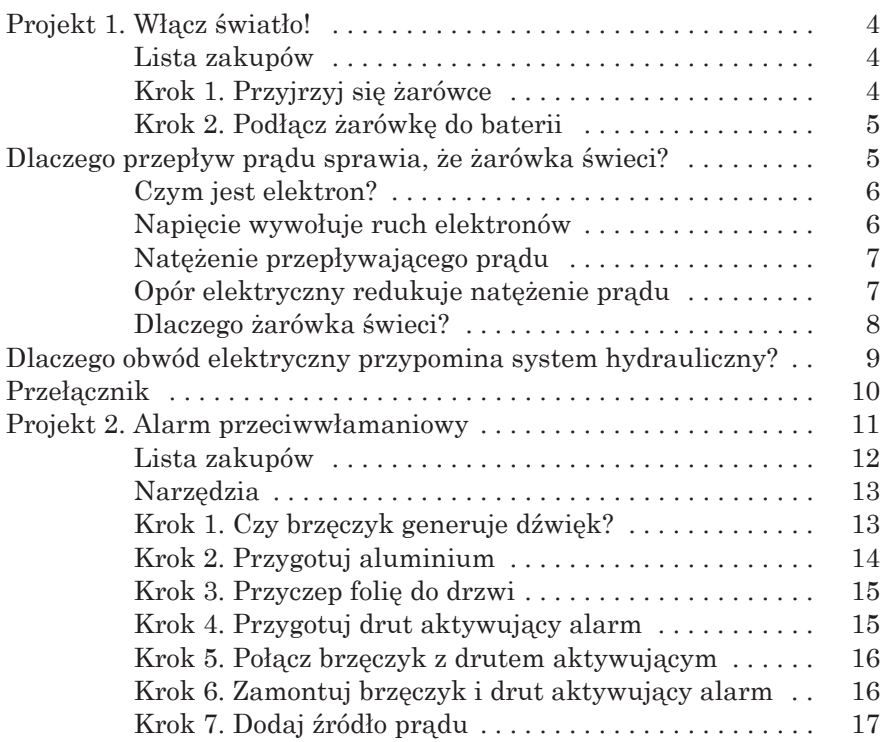

#### Krok 8. Sprawdź działanie alarmu..................... 17 Krok 9. Co, jeżeli alarm antywłamaniowy nie działa?. . 17 Co dalej? . 18

### **2. WPRAWIANIE PRZEDMIOTÓW W RUCH ZA POMOCĄ PRĄDU I MAGNESÓW 19**

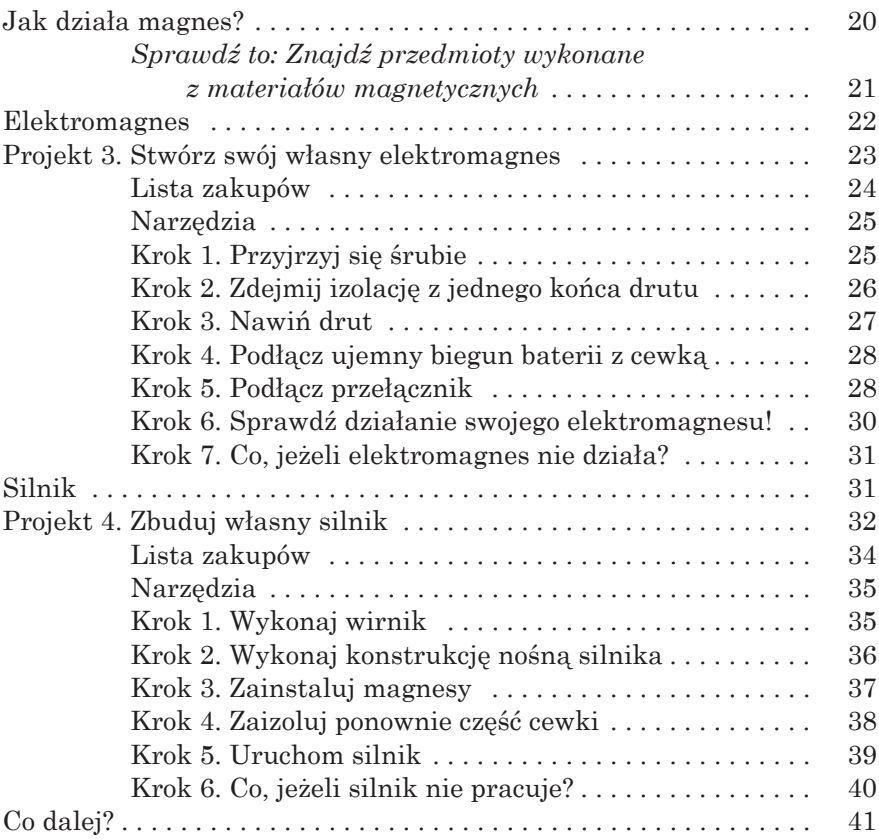

#### **3. GENEROWANIE PRĄDU ELEKTRYCZNEGO 43**

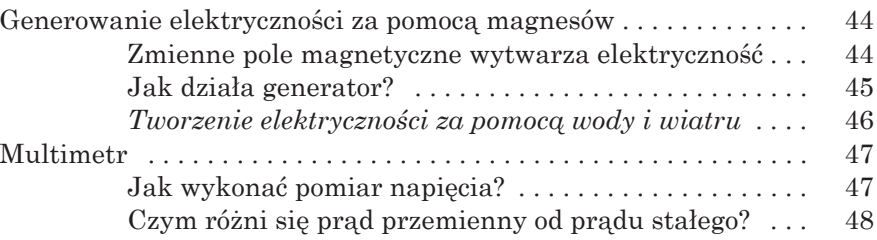

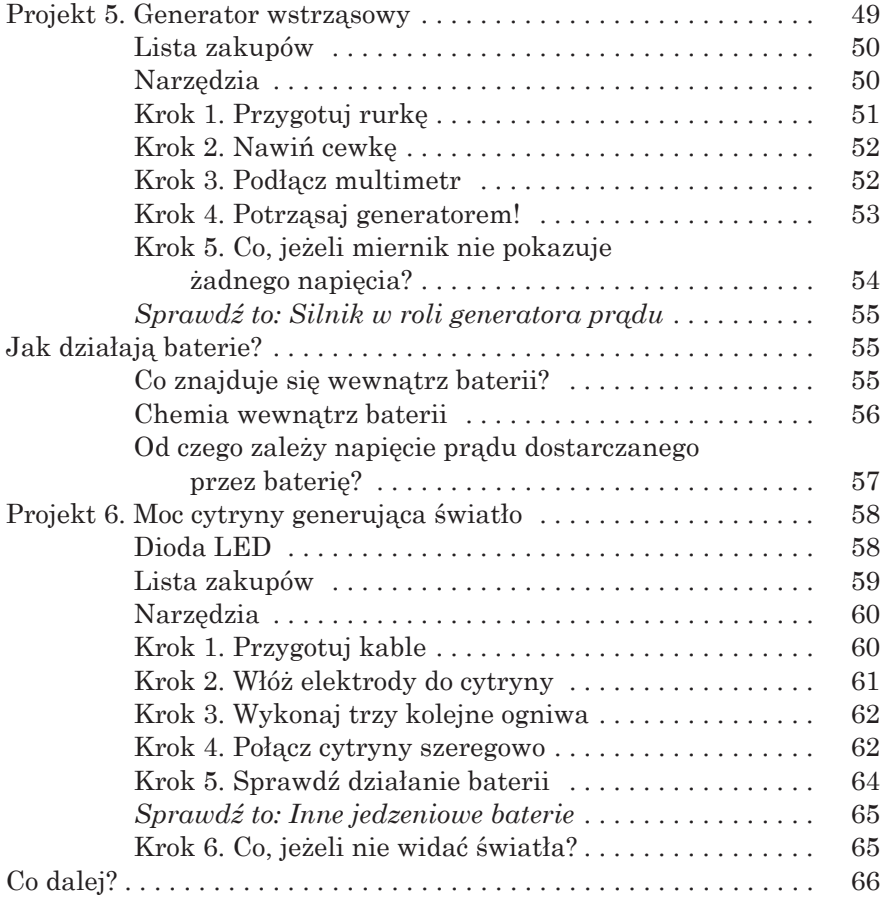

# **CZĘŚĆ II. TWORZENIE OBWODÓW**

#### **4. GENEROWANIE ŚWIATŁA ZA POMOCĄ DIOD LED 69**

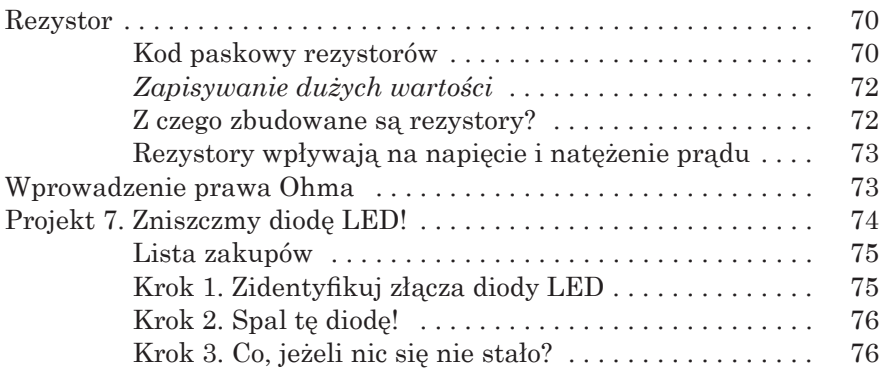

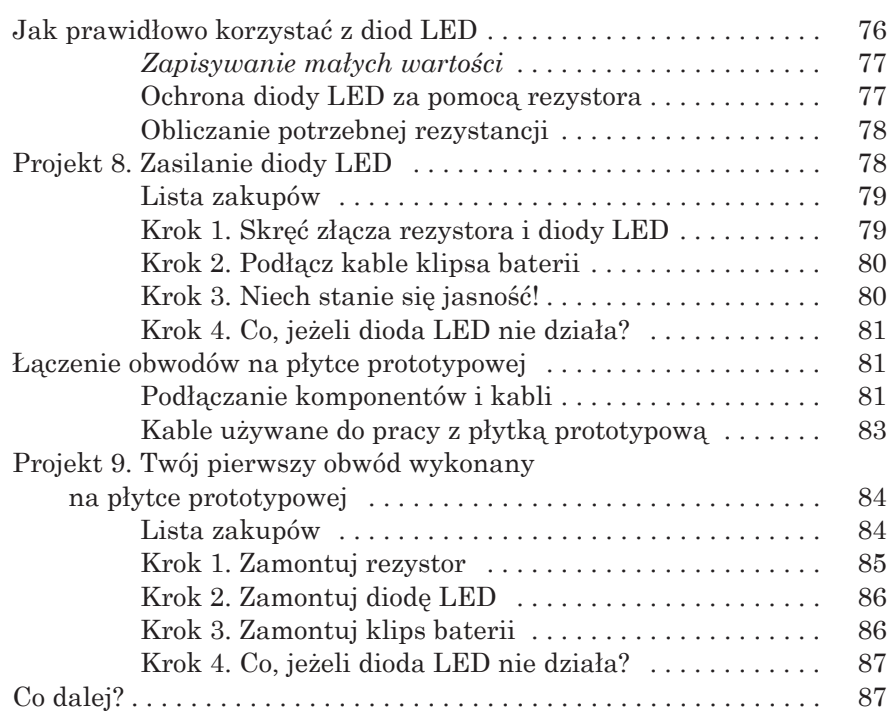

# **5.**

# **GENEROWANIE MIGAJĄCEGO ŚWIATŁA 89**

Kondensator. . 90 Jak działa kondensator? . 90 Kondensatory spolaryzowane i niespolaryzowane  $\dots$  91 Pojemność kondensatorów  $\ldots \ldots \ldots \ldots \ldots \ldots$  92 Projekt 10. Testowanie kondensatora . 92 Lista zakupów . 93 Krok 1. Wykonaj obwód diody LED . 94 Krok 2. Dodaj kondensator  $\dots \dots \dots \dots \dots \dots \dots$ 94 Krok 3. Naładuj kondensator  $\dots\dots\dots\dots\dots\dots$ 95 Krok 4. Zasilaj diodę LED za pomocą kondensatora  $\ldots$  95 Krok 5. Co, jeżeli obwód nie działa?  $\dots$ .  $\dots$ .  $\dots$ . 95 Opis obwodów za pomocą symboli . 95 Przekaźnik . 97 Miganie światłem za pomocą przekaźnika  $\dots\dots\dots\dots$ 99 Spowalnianie błysków . 100 Projekt 11. Miganie światła . 101 Lista zakupów  $\ldots, \ldots, \ldots, \ldots, \ldots, \ldots, \ldots, 102$ Krok 1. Identyfikacja złączy przekaźnika . . . . . . . . . . . . 103 Krok 2. Spraw, aby przekaźnik pracował szybko  $\dots$  104 Krok 3. Spraw, aby przekaźnik był dłużej włączony ... 105

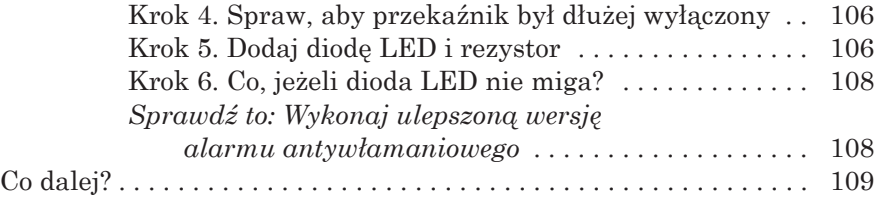

### **6. ZACZNIJ LUTOWAĆ! 111**

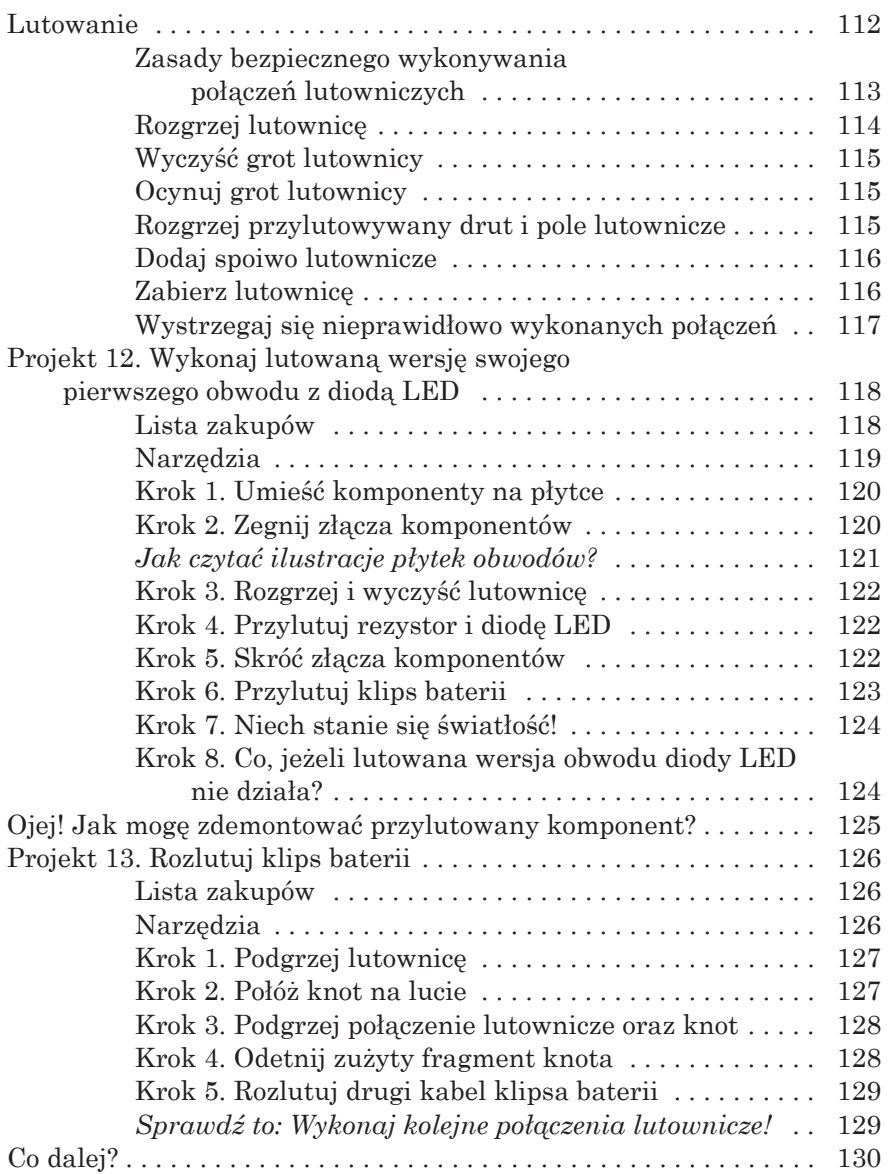

#### **7. STEROWANIE ZA POMOCĄ ELEKTRYCZNOŚCI 131**

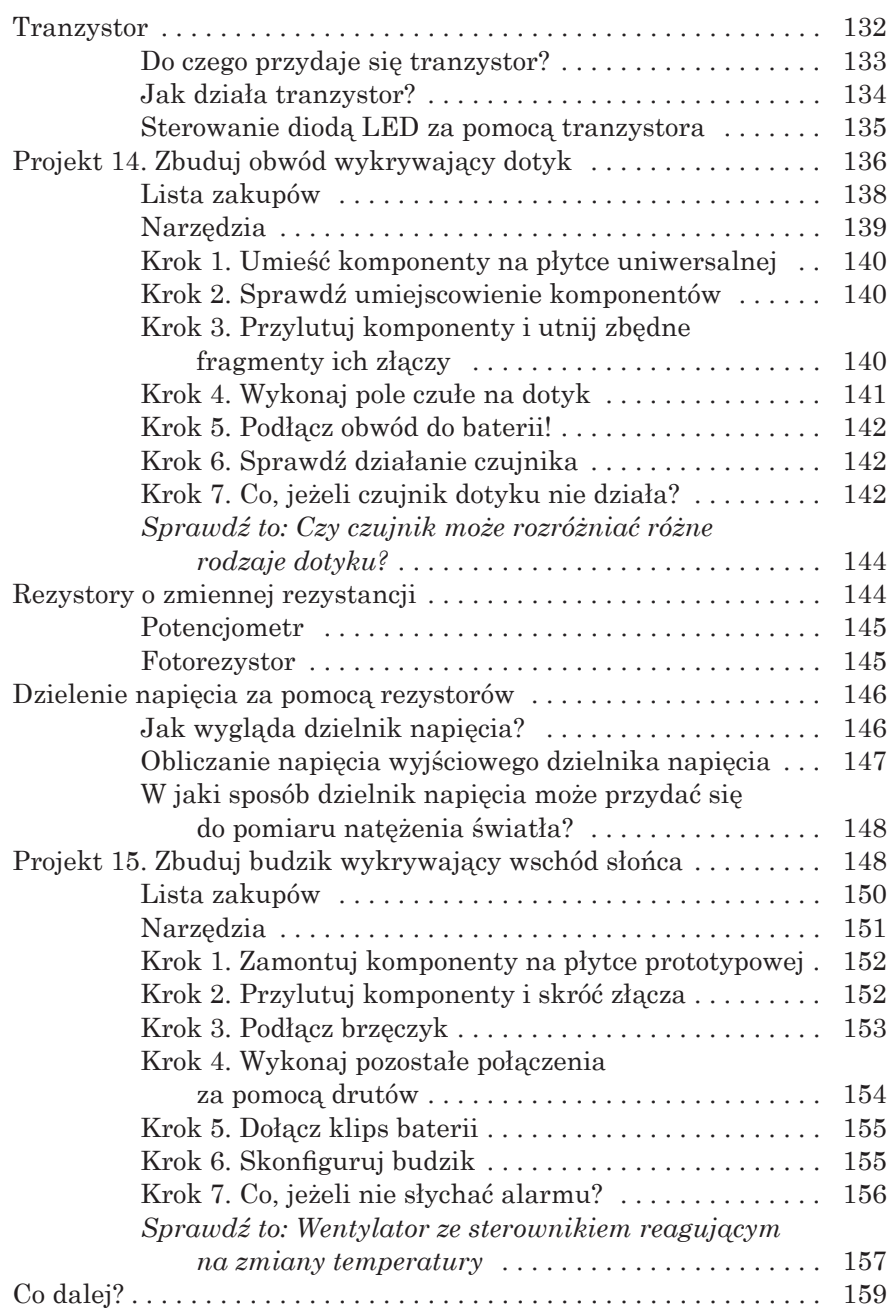

#### **8. ZBUDUJ INSTRUMENT MUZYCZNY 161**

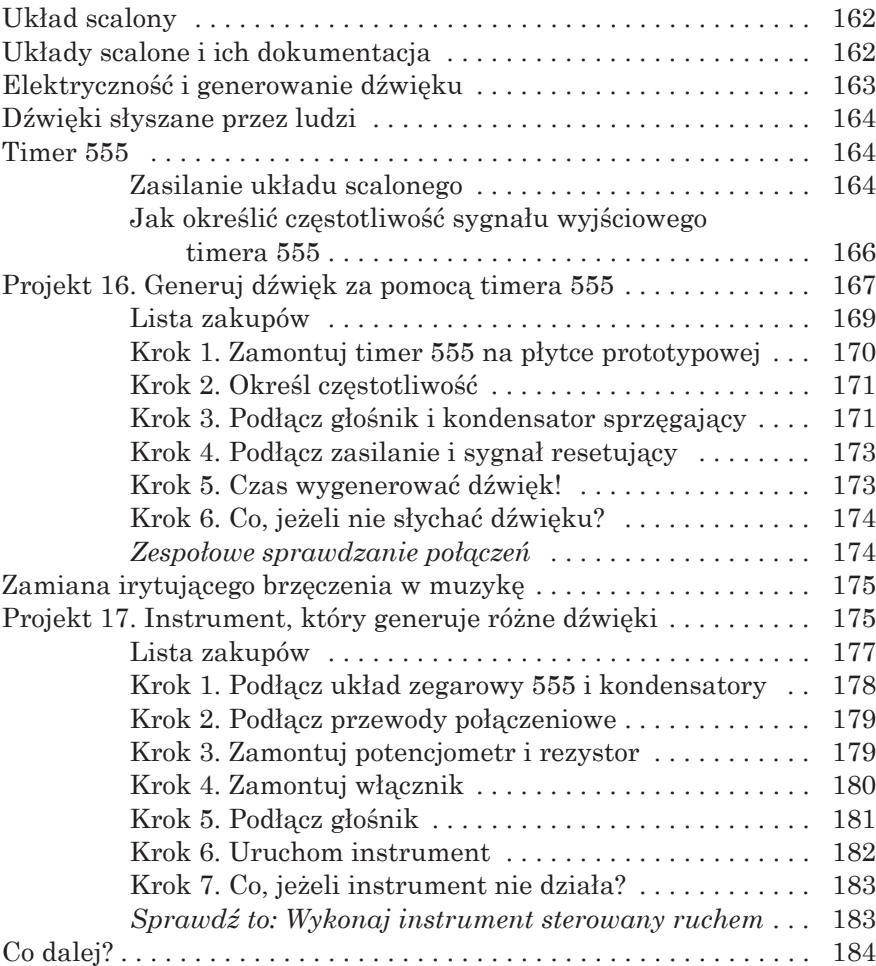

# **CZĘŚĆ III. CYFROWY ŚWIAT**

# **9.**

# **JAK OBWODY PRZETWARZAJĄ ZERA I JEDYNKI? 187**

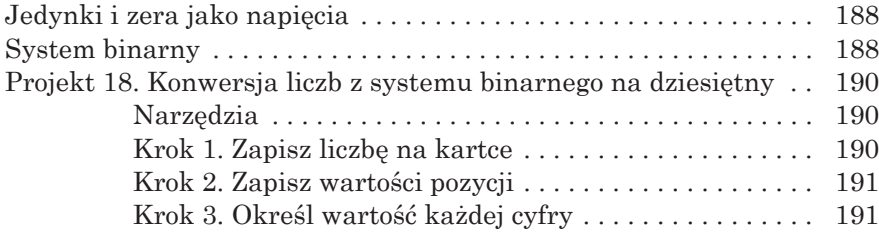

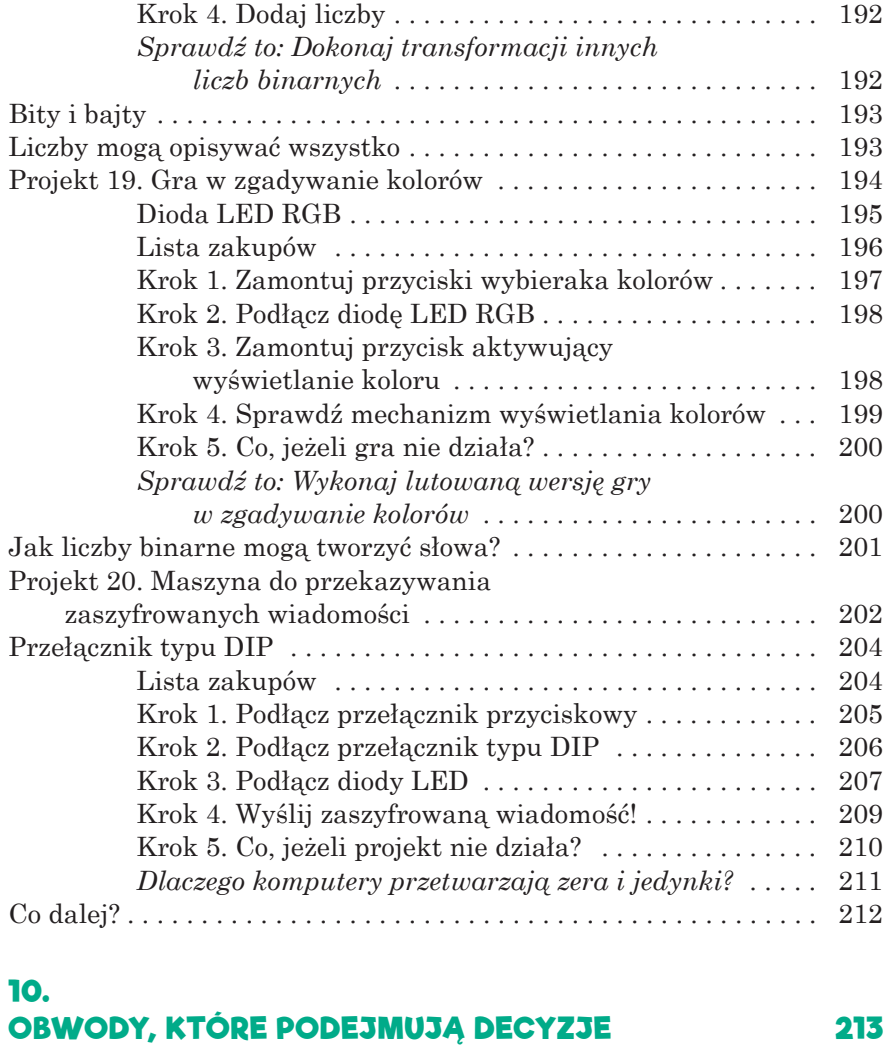

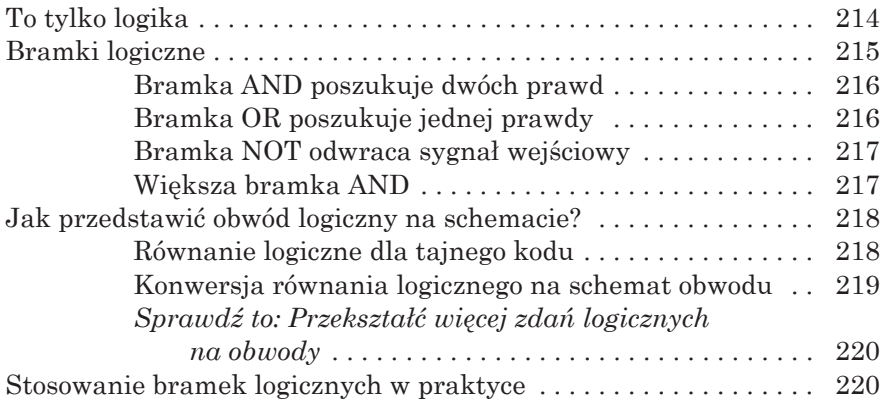

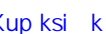

# *Więcej o natężeniu prądu, komponentach*   $i$  tranzystorach  $\ldots \ldots \ldots \ldots \ldots \ldots \ldots 222$ Projekt 21. Weryfikator tajnego kodu ............................. 223 Lista zakupów . 224 Narzędzia . 226 Jak zasilać płytkę prądem o innym napięciu?  $\ldots$ . 226 Zwiększanie stabilności pracy obwodów............. 227 Krok 1. Zamontuj przełączniki i rezystory  $\ldots \ldots \ldots$  228 Krok 2. Zamontuj układy scalone .................... 228 Krok 3. Zamontuj tranzystor i diode LED .......... 229 Krok 4. Połącz obwód logiczny . . . . . . . . . . . . . . . . . . 230 Krok 5. Podłacz przewody do tranzystora .......... 233 *Ochrona komponentów*. 234 Krok 6. Podłącz zasilanie i sprawdź działanie weryfikatora tajnego kodu . . . . . . . . . . . . . . . . . . 234 Krok 7. Co, jeżeli dioda LED nie zapala się?  $\dots$ .  $235$

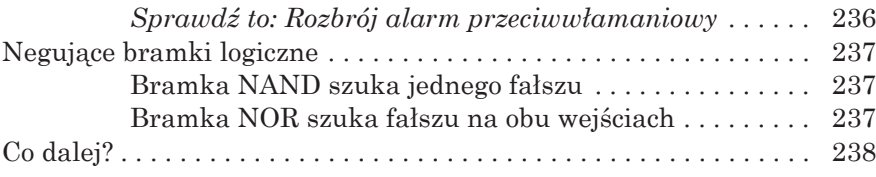

# **11. OBWODY, KTÓRE ZAPAMIĘTUJĄ DANE 239**

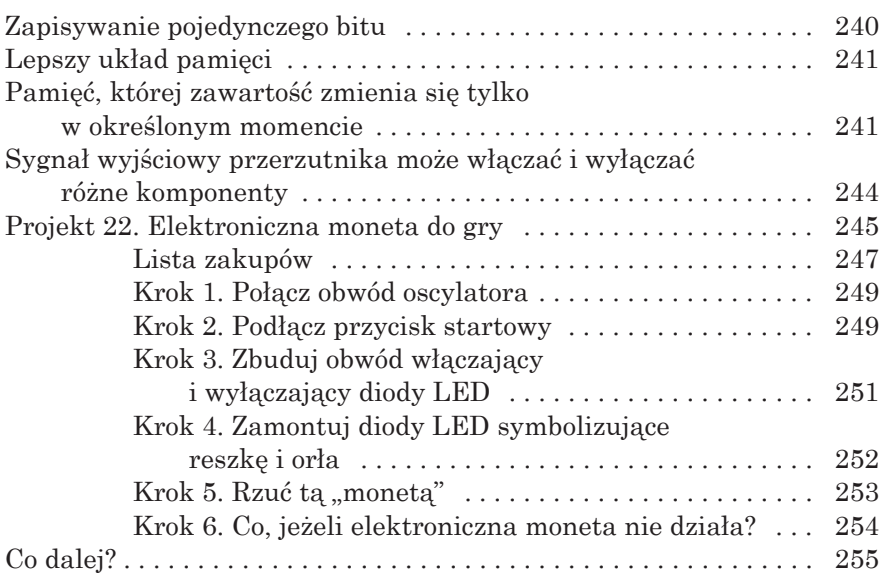

### **12. ZBUDUJMY GRĘ! 257**

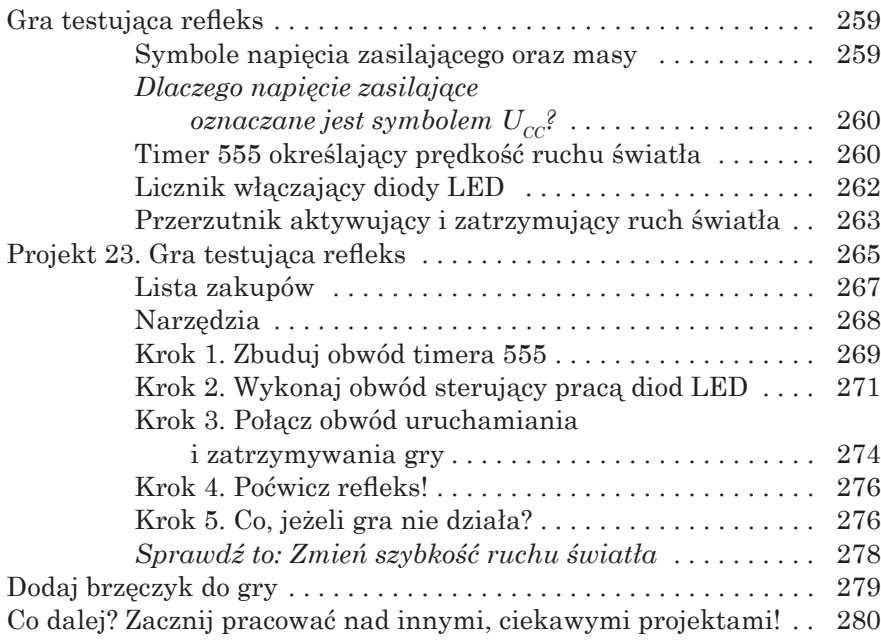

## UŻYTECZNE ZASOBY **281**

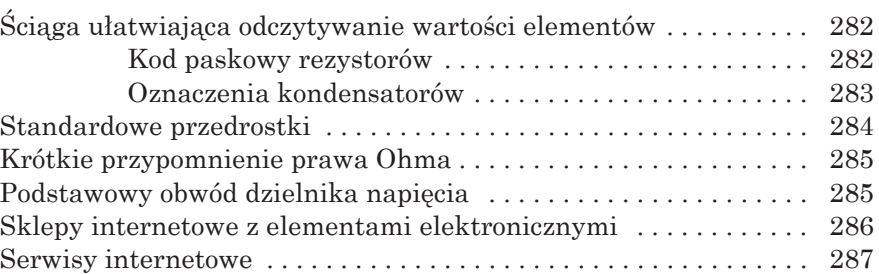

# **SKOROWIDZ  289**

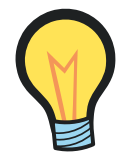

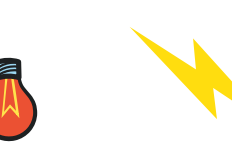

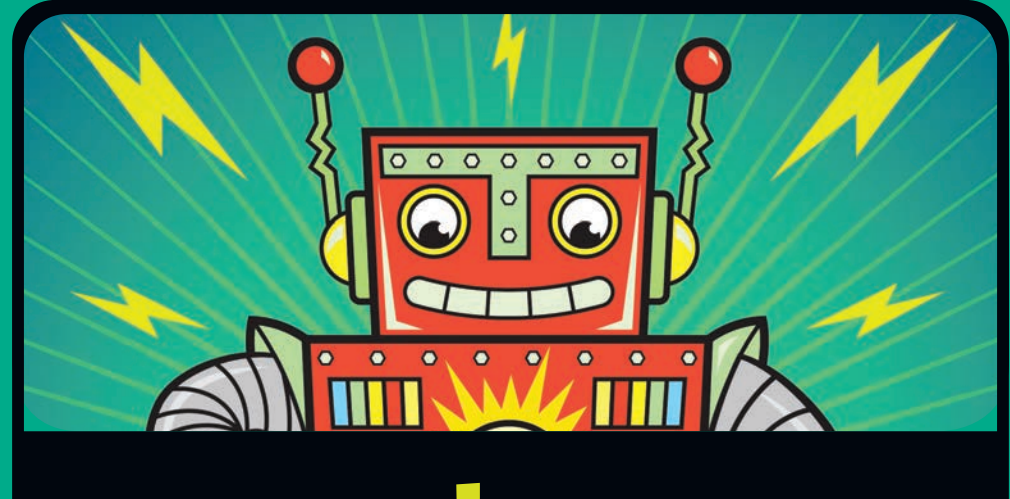

# **4. GENEROWANIE ŚWIATŁA ZA POMOCĄ DIOD LED**

**WWW** elektronice bardzo często korzysta się z różnych komponentów generujących światło, najczęściej są to diody LED. Czasami pełnią one rolę prostych elementów sygnalizujących włączenie urządzenia, ale czasami są elementami o wiele bardziej skomplikowanych urządzeń takich jak np. ekrany komputerów. Tak naprawdę niektóre wyświetlacze składają się z tysięcy miniaturowych diod LED.

W tym rozdziale dowiesz się, jak działają dwa najczęściej stosowane komponenty elektroniczne: rezystory i diody LED. Pokażę Ci, jak można spalić diodę LED, ale nie martw się, nauczę Cię również stosowania rezystorów zapobiegających spaleniu tych diod. Pracując nad projektami opisanymi w tym rozdziale, zaczniesz korzystać z nowego narzędzia — **płytki prototypowej**. Obwody wielu projektów opisanych w tej książce korzystają z płytek prototypowych. Z płytek tego typu będziesz mógł korzystać w przyszłości podczas pracy nad własnymi wynalazkami.

# **REZYSTOR**

Przypominam, że rezystancja (opór elektryczny) ogranicza natężenie prądu płynącego w obwodzie. **Rezystor** jest komponentem generującym rezystancję. Im większa rezystancja włączona w obwód, tym niższe jest natężenie płynącego w nim prądu.

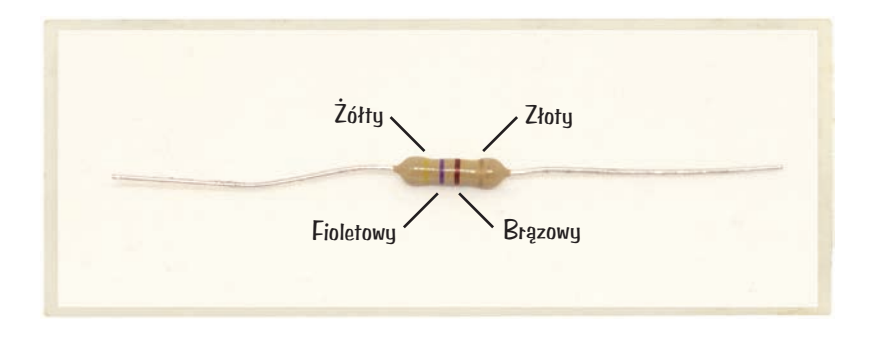

# **Kod paskowy rezystorów**

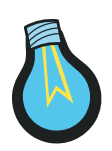

Jeśli przyjrzysz się rezystorowi, zauważysz, że na jego obudowie znajduje się kilka kolorowych pasków. Kolory te informują o rezystancji danego rezystora. Wielkość ta jest wyrażana w **omach** jednostce, która jest często oznaczana za pomocą symbolu **omega** (Ω). Im więcej omów, tym wyższy jest opór elektryczny.

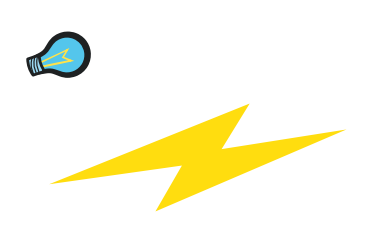

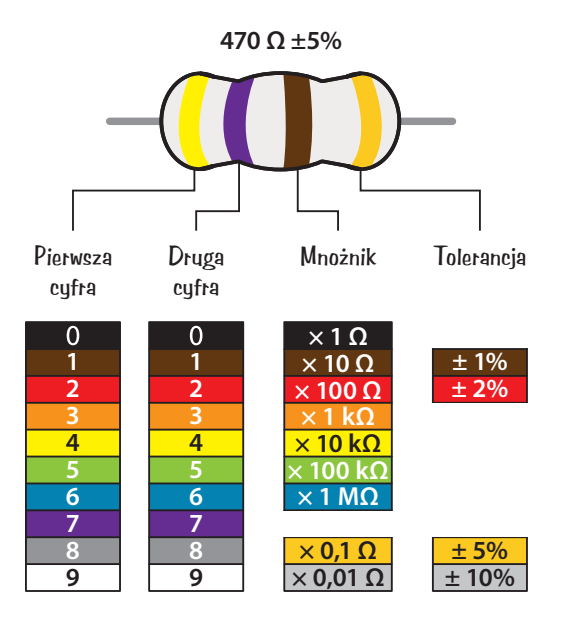

Na większości rezystorów nadrukowano cztery paski. Licząc od lewej, pierwszy pasek informuje o pierwszej cyfrze wartości rezystancji. W zaprezentowanym przykładzie pierwszy pasek jest koloru żółtego, a więc pierwszą cyfrą jest 4. Drugi pasek (fioletowy) informuje o drugiej cyfrze, czyli 7. W sumie uzyskujemy wartość 47. Następnie wartość tę musimy pomnożyć przez wartość trzeciego paska, czyli przez **mnożnik**. W zaprezentowanym przykładzie mnożnik jest koloru brązowego, a więc symbolizuje on wartość 10. W związku z tym 47 mnożymy przez 10:

$$
47 \cdot 10 \Omega = 470 \Omega
$$

**UWAGA** *Jeżeli na rezystorze znajdziesz pięć pasków zamiast czterech, to trzy pierwsze paski są cyframi, a czwarta jest mnożnikiem.*

Niestety rzeczywista rezystancja rezystora nie będzie pokrywała się z wartością odczytaną z kodu paskowego! To trochę niedorzeczne, prawda? Wyprodukowanie rezystora o dokładnie określonej wartości jest trudne, a więc producenci dopuszczają pewną **tolerancję**, czyli odchylenie wartości rzeczywistej od znamionowej.

Zaprezentowany rezystor charakteryzuje się znamionową rezystancją 470  $\Omega$  i 5-procentowa tolerancją. Oznacza to, że jego rzeczywista rezystancja może przyjąć dowolną wartość z zakresu wartości o 5 procent niższych od 470 Ω do wartości o 5 procent wyższych od 470 Ω. Pięć procent z 470 to około 24, a więc rzeczywista rezystancja może znajdować się w zakresie od 446 Ω do 494 Ω.

Zwykle trzy paski informujące o rezystancji są zgrupowane obok siebie, a czwarty pasek, który informuje o tolerancji, znajduje się w pewnej odległości od nich. Czasami paski są tak blisko siebie, że trudno jest określić, które z nich informują o rezystancji. Na szczęście czwarty pasek jest zwykle złoty lub srebrny, a więc jeżeli zauważysz złoty lub srebrny pasek na obudowie rezystora, możesz spokojnie założyć, że jest to pasek tolerancji.

#### **ZAPISYWANIE DUŻYCH WARTOŚCI**

W tabeli wyjaśniającej kod paskowy rezystorów po niektórych wartościach rezystancji przed symbolem *Ω* pojawiły się litery *k* i *M*. Są to skróty ułatwiające zapisywanie naprawdę dużych wartości. Opór 300 000 *Ω* często zapisywany jest jako *300 kΩ*, gdzie *k* jest skrótem od przedrostka *kilo*, który oznacza tysiąc. *M* jest skrótem przedrostka *mega*, który oznacza jeden milion, a więc zamiast pisać *3 000 000 Ω*, możesz zapisać tę wartość w postaci *3 MΩ*.

# **Z czego zbudowane są rezystory?**

Rezystor mógłbyś wykonać z bardzo długiego kawałka standardowego kabla. Kable i druty charakteryzują się niewielką rezystancją, ale im są dłuższe, tym większa jest wartość generowanego przez nie oporu. Niestety stosowanie kabli o długości kilku kilometrów nie jest zbyt wydajną techniką ograniczania prądu. Lepiej w tym celu skorzystać z materiału charakteryzującego się większą rezystancją, takiego jak np. węgiel. Większość rezystorów dostępnych w sklepach jest wykonana z węgla owiniętego materiałem izolacyjnym.

# **Rezystory wpływają na napięcie i natężenie prądu**

Początkowo rezystory mogą wydawać się dość nudne. Jeżeli podłączysz rezystor do baterii, to najprawdopodobniej nie stanie się nic ciekawego poza tym, że rezystor nieco się nagrzeje. Jeżeli w takim eksperymencie zastosujesz rezystor o bardzo małej rezystancji, np.  $10 \Omega$ , może on nagrzać się bardzo mocno. Tak mocno, że możesz się poparzyć, a bateria ulegnie szybkiemu rozładowaniu.

**OSTRZEŻENIE** *W przypadku niektórych baterii podłączanie rezystora charakteryzującego się niską rezystancją bezpośrednio do ich biegunów może okazać się niebezpieczne. Niektóre baterie są na tyle mocne, że mogą sprawić, iż rezystor się zapali. Zachowaj ostrożność!*

Najciekawszym zastosowaniem rezystorów jest zmiana napięcia i natężenia prądu płynącego w obwodzie! Dzięki nim możesz zapanować nad swoim obwodem i określić sposób, w jaki ma on pracować.

# **WPROWADZENIE PRAWA OHMA**

Kluczem do sterowania napięciem i natężeniem prądu płynącego w obwodzie jest wzór określany mianem **prawa Ohma**. Prawo to określa zależność pomiędzy rezystancją, napięciem a natężeniem prądu i jest przedstawiane za pomocą następującego wzoru:

$$
U\!=\!I\cdot R
$$

gdzie:

*U* — napięcie wyrażone w woltach (V)

*I* — natężenie prądu wyrażone w amperach (A)

 $R$  — rezystancja wyrażona w omach  $(\Omega)$ 

Prawo Ohma można wyrazić słowami: "Napięcie jest równe iloczynowi natężenia prądu i rezystancji". Prawo Ohma można zapisać również za pomocą następujących wzorów:

$$
R = \frac{U}{I} \quad I = \frac{U}{R}
$$

Zobaczmy, jak prawo Ohma działa w praktyce. Wyobraź sobie, że masz rezystor oraz baterię 9 V i chcesz, aby przez rezystor popłynął prąd o natężeniu 0,05 A. Jakiej rezystancji potrzebujesz, aby uzyskać takie natężenie prądu? Możesz to obliczyć za pomocą prawa Ohma:

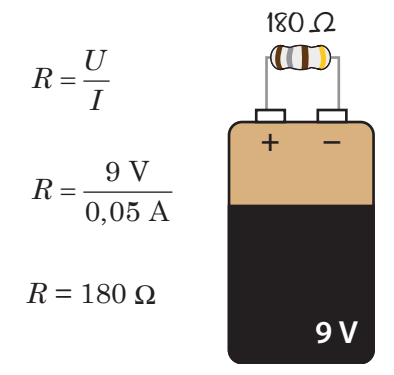

Po podzieleniu napięcia przez natężenie prądu okazało się, że w celu uzyskania prądu o natężeniu 0,05 A potrzebujesz rezystora stawiającego opór 180 Ω.

# **PROJEKT 7. ZNISZCZMY DIODĘ LED!**

Prawie wszystkie urządzenia elektroniczne są wyposażone w diody LED, o których pisałem w rozdziale 3. Tam, gdzie spotkasz diody LED, spotkasz również rezystory. Rozejrzyj się po domu i poszukaj diod LED. Przyjrzyj się komputerowi, pralce, telewizorowi i routerowi Wi-Fi. Czy po wciśnięciu przycisków widzisz miganie jakichś świateł? Są to najprawdopodobniej diody LED połączone szeregowo z rezystorami.

W projekcie 6. ("Moc cytryny generująca światło") podłączałeś diodę LED bezpośrednio do baterii wykonanej z cytryn. W większości obwodów musisz jednak zachować dodatkowe środki ostrożności zapobiegające uszkodzeniu diody LED. Jeżeli przez diodę LED popłynie prąd o zbyt dużym natężeniu, dioda ta rozgrzeje się do wysokiej temperatury i przepali. Bateria wykonana z cytryn była zbyt słaba, aby dostarczyć prądu o natężeniu potrzebnym do uszkodzenia diody LED.

Oczywiście mógłbym opisywać związaną z tym teorię w nieskończoność, ale samodzielne eksperymentowanie to najlepszy sposób na poznanie pewnych zjawisk! Sam musiałem uszkodzić kilka diod LED, zanim sobie uświadomiłem, że nie należy ich podłączać

bezpośrednio do baterii, bez dodatkowych rezystorów. Chcę, abyś sam przekonał się o tym w praktyce. Dlatego też w poniższym projekcie będziesz miał za zadanie zniszczyć diodę LED!

# **Lista zakupów**

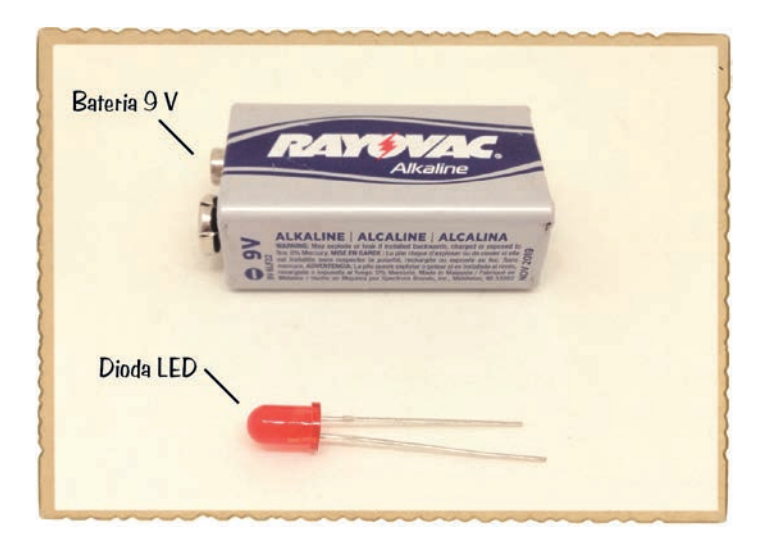

- **► Standardowa dioda LED** (np. #333973 w katalogu Jameco, #OP002 w katalogu Bitsbox; #LED-00219 w katalogu Botland).
- **► Standardowa bateria 9 V** do zasilenia obwodu.

# **Krok 1. Zidentyfikuj złącza diody LED**

Przyjrzyj się uważnie diodzie LED, a zauważysz, że jedno z jej złącz jest dłuższe. Diody LED są **spolaryzowane**, co oznacza, że prąd może przez nie płynąć tylko wtedy, gdy zostaną podłączone do obwodu w odpowiedni sposób. Dłuższe złącze określamy mianem **anody** i podłączamy je do dodatniego bieguna baterii. Krótsze złącze określamy mianem **katody** i podłączamy je do ujemnego bieguna baterii.

Złącza niektórych diod LED są takiej samej długości. W takim przypadku musisz znaleźć płaską stronę spodu obudowy diody LED. Złącze znajdujące się po płaskiej stronie jest katodą.

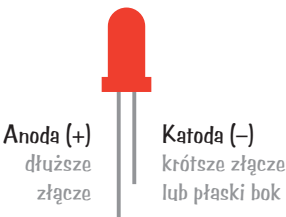

# **Krok 2. Spal tę diodę!**

Aby nie poparzyć palców, trzymaj diodę LED za jedno ze złączy. Następnie połóż baterię 9 V na stole i dotknij złączami diody LED bezpośrednio do biegunów baterii.

Dioda przez chwilę powinna świecić jasnym światłem, nagrzać się, a następnie zgasnąć. Niektóre jej elementy mogą naprawdę zmienić kolor na czarny. Gratuluję. Właśnie spaliłeś swoją pierwszą diodę LED.

**WSKAZÓWKA** *Niektóre diody LED przestają świecić po upływie sekundy od momentu podłączenia ich bezpośrednio do baterii, a inne egzemplarze mogą emitować światło przez kilka sekund.*

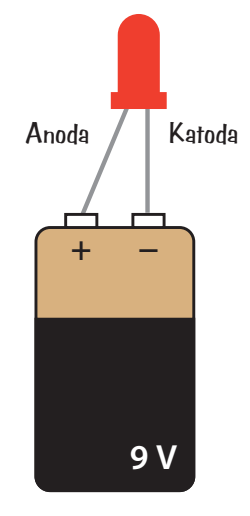

# **Krok 3. Co, jeżeli nic się nie stało?**

Jeżeli nic się nie stało, może to oznaczać, że:

- **►** Podłączyłeś diodę LED na odwrót.
- **►** Twoja dioda została uszkodzona wcześniej.
- **►** Twoja bateria jest rozładowana.

Na początek spróbuj podłączyć baterię odwrotnie. Jeżeli jesteś pewien, że dioda była podłączona we właściwy sposób, znaczy to, że jest ona uszkodzona lub bateria jest rozładowana. Najpierw spróbuj wykonać eksperyment z inną baterią, a jeżeli dalej nic się nie będzie działo, wypróbuj inną diodę LED. Teraz powinieneś móc ją uszkodzić.

# **JAK PRAWIDŁOWO KORZYSTAĆ Z DIOD LED**

Niszczenie diod LED może wydawać się zabawne, ale warto, abyś wiedział, jak *uniknąć* uszkodzenia takiej diody. Dioda LED uległa przepaleniu, ponieważ popłynął przez nią prąd o zbyt dużym natężeniu. Możesz temu zapobiec, stosując rezystor. Rezystory stawiają opór prądowi. Jeżeli zastosujesz rezystor o odpowiedniej wartości, ograniczy on natężenie prądu do wartości bezpiecznej dla diody LED.

#### **ZAPISYWANIE MAŁYCH WARTOŚCI**

Podczas pracy nad projektami elektronicznymi będziesz miał często do czynienia z bardzo małymi liczbami (szczególnie wtedy, gdy będziesz mierzył lub obliczał natężenie prądu). Natężenie prądu płynącego w większości obwodów zaprezentowanych w tej książce jest niższe od 0,1 A, a wiele z nich osiąga wartości zbliżone do 0,02 A. W celu uproszczenia zapisu takich wartości korzystam z prefiksu *mili*, który jest symbolizowany przez małą literę *m*. Skrót ten oznacza jedną tysięczną, a więc 1 mA to 0,001 A. 1000 mA to 1 A, 0,02 A to 20 mA, a 0,1 A to 100 mA.

# **Ochrona diody LED za pomocą rezystora**

Podłączając diodę LED do obwodu, należy ją zawsze włączać szeregowo z rezystorem. Rezystory charakteryzują się różnym oporem. Właściwą wartość oporu określisz, wykonując obliczenia.

Większość standardowych diod LED wymaga do pracy napięcia około 2 V i natężenia około 20 mA (0,02 A). Te dwie wartości oraz napięcie prądu dostarczanego przez baterię to wszystko, co musisz wiedzieć, aby określić właściwą rezystancję. Wartości te należy podstawić do następującego wzoru:

$$
R = \frac{U_{BAT} - U_{LED}}{I_{LED}}
$$

Wzór ten może Ci coś przypominać. Tak, to kolejna wersja prawa Ohma. Literą *U* oznaczono napięcia, a literą *I* natężenie prądu. *UBAT* jest napięciem prądu dostarczanego przez baterię, a *ULED* jest napięciem prądu wymaganym do zapalenia diody LED (zwykle 2 V). Natężenie prądu wymaganego przez diodę oznaczamy *ILED* (zwykle wynosi ono 20 mA).Wzór ten można wyrazić słownie w następujący sposób: "W celu określenia rezystancji należy odjąć napięcie diody LED od napięcia baterii, a następnie otrzymaną wartość podzielić przez natężenie prądu diody LED".

# **Obliczanie potrzebnej rezystancji**

Wyobraź sobie, że masz baterię 9 V, rezystor i standardową diodę LED. Jaką rezystancją powinien charakteryzować się rezystor? Za pomocą zaprezentowanego wcześniej wzoru uzyskasz następujący wynik:

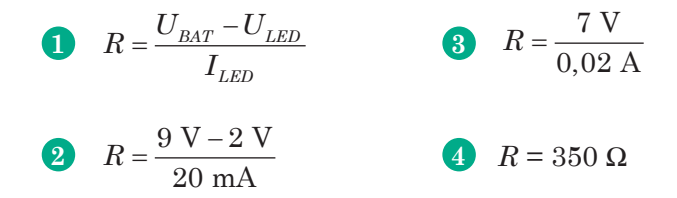

Z obliczeń wynika, że prąd o właściwym natężeniu popłynie przez obwód po włączeniu do niego rezystancji 350 Ω.

## **PROJEKT 8. ZASILANIE DIODY LED**

Teraz spróbujmy zasilić standardową diodę LED za pośrednictwem rezystora ograniczającego, który ochroni ją przed uszkodzeniem. Przed chwilą obliczyliśmy, że w celu zasilenia diody LED za pomocą baterii 9 V do obwodu musisz włączyć rezystancję 350 Ω.

Przypominam, że w sekcji "Kod paskowy rezystorów" pisałem o tym, iż standardowe wartości rzeczywiste rezystorów nie zawsze pokrywają się z wartościami zakładanymi. Jeżeli kupisz rezystor

o znamionowej rezystancji 350 Ω, w rzeczywistości wcale nie musi on charakteryzować się rezystancją 350 Ω. Jego rezystancja może wynosić na przykład 370 Ω. Ponadto nie produkuje się rezystorów o wszystkich możliwych wartościach. W przypadku rezystora ochraniającego diodę LED wartość jego rezystancji nie musi być dobrana idealnie. To dobrze, bo nie znajdziesz standardowych rezystorów o rezystancji 350 Ω, ale z pewnością uda Ci się znaleźć rezystory o rezystancji 330  $\Omega$  (jest to standardowa, łatwa do znalezienia wartość).

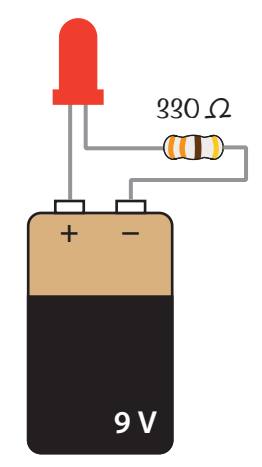

# **Lista zakupów**

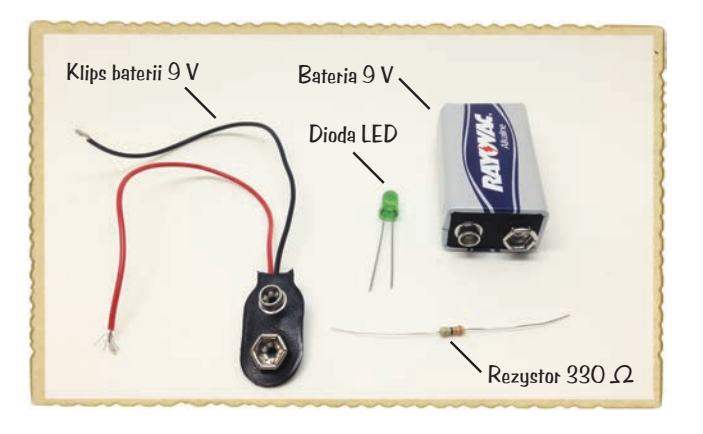

- **► Standardowa bateria 9 V**, która ma zasilać obwód.
- **► Klips baterii 9 V** (np. #11280 w katalogu Jameco, #BAT033 w katalogu Bitsbox, #AKC-00416 w katalogu Botland) pozwalający na podłączenie baterii do obwodu.
- **► Standardowa dioda LED** (np. #333973 w katalogu Jameco, #OP002 w katalogu Bitsbox; #LED-00219 w katalogu Botland).
- **► Rezystor 330 Ω** (rezystory o tej wartości znajdziesz np. pod numerami #661386 w katalogu Jameco, #CR25330R w katalogu Bitsbox; #PAS-04544 w katalogu Botland; zestawy wielu różnych rezystorów znajdziesz pod numerami #2217511w katalogu Jameco, #K017 w katalogu Bitsbox; #PAS-04547 w katalogu Botland) ograniczający natężenie prądu płynącego przez diodę LED.

# **Krok 1. Skręć złącza rezystora i diody LED**

Pracę zacznij od połączenia krótszego złącza diody LED (katody) z jednym ze złączy rezystora. Nie ma znaczenia, które złącze rezystora wybierzesz. Okręć złącze rezystora wokół złącza diody LED.

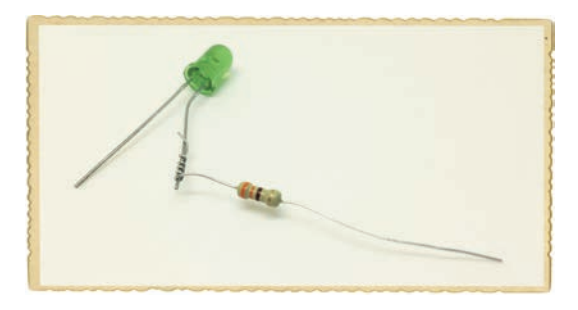

# **Krok 2. Podłącz kable klipsa baterii**

Okręć końcówkę czerwonego kabla klipsa baterii wokół dłuższego złącza diody LED, a następnie okręć końcówkę czarnego kabla klipsa baterii wokół wolnego złącza rezystora.

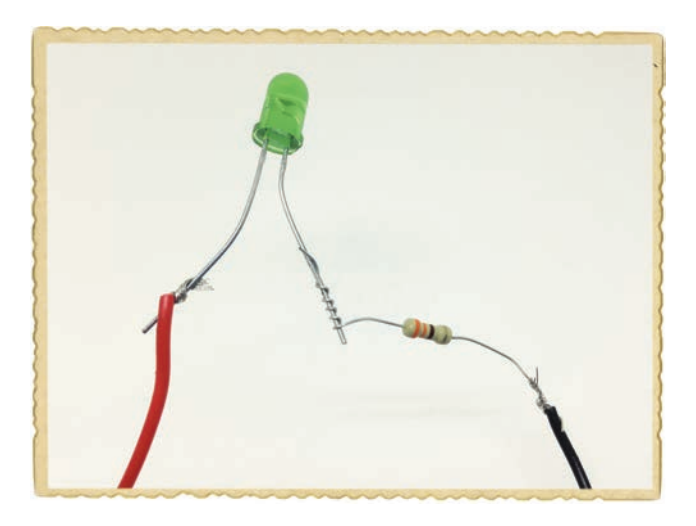

# **Krok 3. Niech stanie się jasność!**

Teraz załóż klips baterii na bieguny baterii. Twoja dioda LED powinna zacząć świecić!

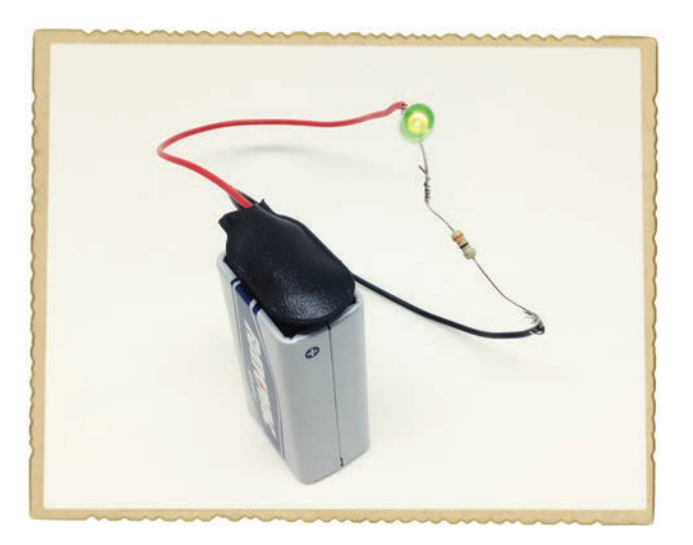

# **Krok 4. Co, jeżeli dioda LED nie działa?**

Jeżeli Twoja dioda LED nie włącza się, odłącz projekt od baterii i upewnij się, że wszystko połączyłeś dokładnie tak, jak pisałem w krokach 1–3. Czasami pomocne może okazać się przeanalizowanie Twojego projektu przez jakąś inną osobę — poproś o to rodzica, krewnego lub przyjaciela.

Jeżeli połączenia wyglądają na wykonane poprawnie, a dioda LED wciąż nie świeci, sprawdź jeszcze raz, czy dioda nie jest podłączona odwrotnie. Każdy konstruktor obwodów elektronicznych przynajmniej raz w życiu podłączył diodę odwrotnie. Dłuższe złącze diody LED jest anodą, która w tym projekcie powinna być podłączona do dodatniego bieguna baterii.

# **ŁĄCZENIE OBWODÓW NA PŁYTCE PROTOTYPOWEJ**

Dotychczas łączyłeś komponenty za pomocą taśmy lub skręcałeś ze sobą ich złącza, ale techniki te nie sprawdzą się podczas pracy nad obwodami złożonymi z więcej niż kilku komponentów. Na szczęście pracę z komponentami możesz sobie ułatwić za pomocą **płytki prototypowej**. Płytki prototypowe są wyposażone w otwory, w które możesz wkładać złącza komponentów tworzących obwód. Po skończonej pracy możesz wymontować komponenty z płytki i zastosować je w innym projekcie!

# **Podłączanie komponentów i kabli**

Wewnątrz płytki prototypowej znajdują się metalowe paski, które łączą w określony sposób otwory widoczne na zewnątrz płytki. Przyjrzyjmy się płytce zawierającej cztery obszary z otworami dwa obszary otworów zasilających i dwa obszary przeznaczone do montażu komponentów.

W obszarach zasilających umieszczonych po obu stronach płytki wszystkie otwory znajdujące się we wspólnej kolumnie są ze sobą połączone. Do kolumn oznaczonych kolorem czerwonym zwykle będziesz podłączał dodatnie bieguny **źródeł prądu** takich jak np. stosowane dotychczas baterie, a do kolumn oznaczonych kolorem niebieskim będziesz zwykle podłączał ujemne bieguny tych źródeł. W tej książce kolumnę oznaczoną czerwoną linią będę określał mianem **dodatniej szyny zasilającej**, a kolumnę oznaczoną niebieską linią będę określał mianem **ujemnej szyny zasilającej**.

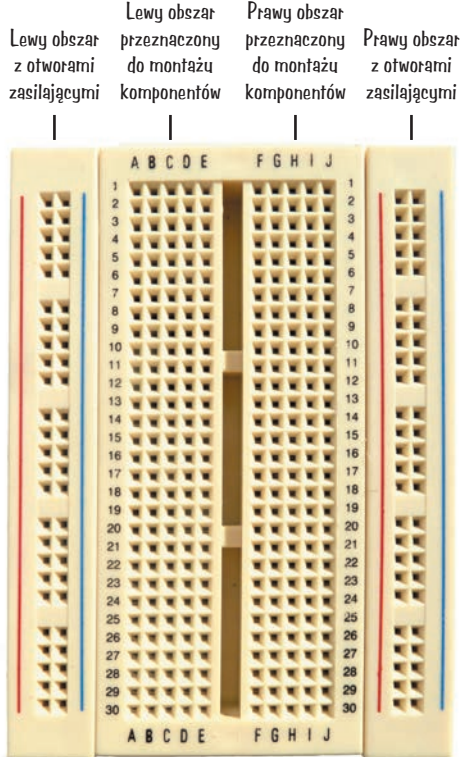

W obszarach przeznaczonych do montażu komponentów połączone są ze sobą wszystkie otwory znajdujące się w tym samym wierszu, natomiast otwory znajdujące się w tej samej kolumnie nie są ze sobą połączone. Lewy i prawy obszar są od siebie oddzielone — nie ma pomiędzy nimi połączenia. W związku z tym otwory A, B, C, D i E znajdujące się w pierwszym rzędzie są ze sobą połączone, otwory F, G, H, I i J znajdujące się w tym samym rzędzie są również ze sobą połączone, ale otwory E i F nie są ze sobą połączone elektrycznie.

Aby zamontować komponent na płytce prototypowej, wystarczy go wsunąć w otwory znajdujące się w miejscach, w których chcesz go wpiąć. Na przykład, gdybyś chciał połączyć jedno złącze rezystora z dodatnim złączem diody LED, musiałbyś umieścić wspomniane złącza w tym samym rzędzie lewego lub prawego obszaru przeznaczonego do montażu komponentów. Jeżeli jakieś dwa złącza komponentów nie powinny być ze sobą połączone, to wystarczy się upewnić, że znajdują się one w dwóch różnych rzędach otworów obszaru przeznaczonego do montażu komponentów lub po prostu w dwóch różnych obszarach komponentów.

# **Kable używane do pracy z płytką prototypową**

Podczas tworzenia obwodów będziesz chciał łączyć ze sobą różne rzędy otworów płytki prototypowej. Połączenia takie można wykonywać za pomocą kabli, ale nie wszystkie kable się do tego nadają. Po pierwsze, kabel taki musi być na tyle sztywny, abyś mógł go wepchnąć w otwór płytki bez zginania. Grubość kabla powinna pozwalać na włożenie go w otwór do końca, a także sprawiać, że kabel nie będzie samoczynnie z tego otworu wypadał. Najlepiej nadają się do tego kable typu *drut*, ponieważ pod ich izolacją kryje się pojedynczy, gruby drut, a nie splot małych drucików. Grubość kabli zależy od wybranej płytki, ale kable o średnicy 0,4–0,7 mm powinny współpracować z większością płytek. Grubość kabli może być również wyrażona za pomocą pola ich przekroju w mm2 (amerykańscy producenci posługują się znormalizowanymi średnicami AWG). Możesz kupić kable, pociąć je i zdjąć izolację z ich końców lub pokusić się o zakup gotowych kabli przygotowanych do pracy z płytką prototypową.

Innym rozwiązaniem jest zakup *przewodów połączeniowych* przeznaczonych do pracy z płytkami stykowymi. Są one wyposażone w sztywne końcówki, które można z łatwością podłączać do otworów płytki prototypowej. Jeżeli masz zamiar wykonać wiele obwodów na płytce prototypowej (naprawdę warto, abyś to zrobił!), zakup zestawu takich kabli z pewnością ułatwi Ci życie.

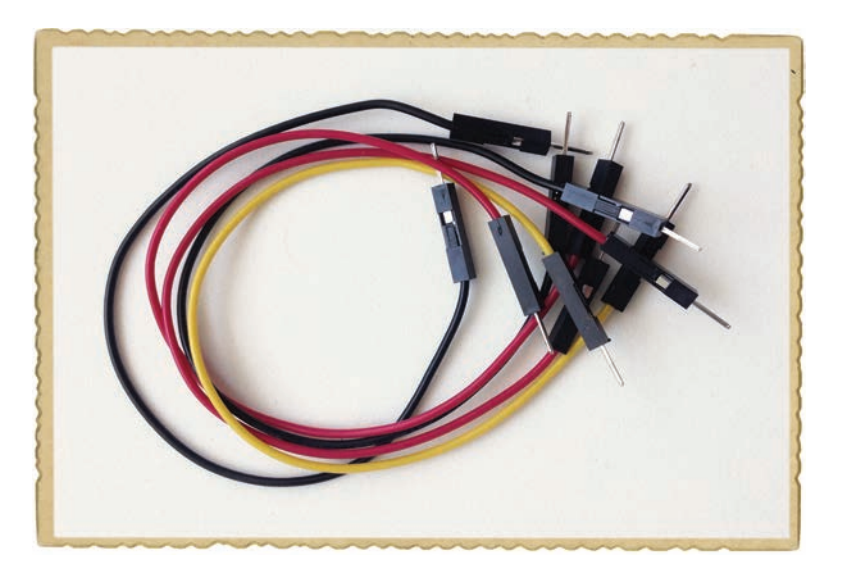

# **PROJEKT 9. TWÓJ PIERWSZY OBWÓD WYKONANY NA PŁYTCE PROTOTYPOWEJ**

Wykonaj swój pierwszy obwód na płytce prototypowej! Będziemy pracować nad obwodem ze świecącą diodą LED podobnym do tego, który został opisany w sekcji "Projekt 8. Zasilanie diody LED", ale tym razem wykonamy go na płytce prototypowej. Nie będziemy korzystać z szyn zasilających płytki prototypowej, ponieważ projekt jest na tyle prosty, że łatwiej jest go wykonać, pracując tylko w obszarze komponentów.

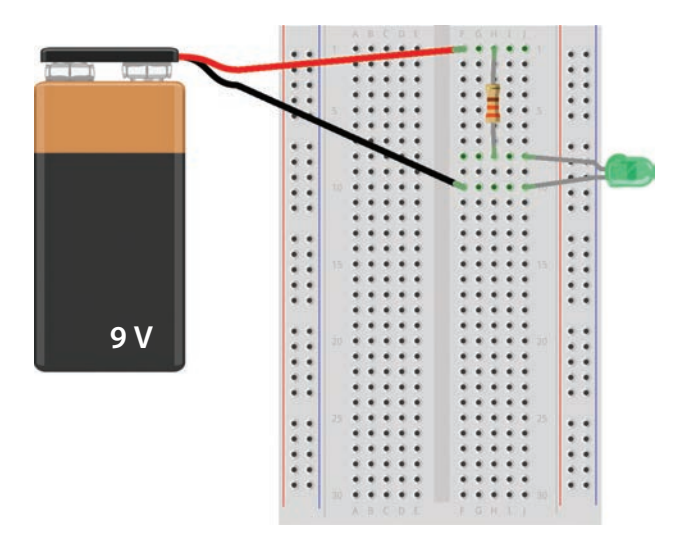

# **Lista zakupów**

- **► Płytka prototypowa** (np. #20601 w katalogu Jameco, #CN329 w katalogu Bitsbox, #PLY-00056 w katalogu Botland) zawierająca przynajmniej 30 rzędów otworów.
- **► Standardowa bateria 9 V** do zasilenia obwodu.
- **► Klips baterii 9 V** (np. #11280 w katalogu Jameco, #BAT033 w katalogu Bitsbox, #AKC-00416 w katalogu Botland) pozwalający na podłączenie baterii do obwodu.
- **► Standardowa dioda LED** (np. #34761 w katalogu Jameco, #OP003w katalogu Bitsbox; #LED-00218 w katalogu Botland).
- **► Rezystor 330 Ω** (np. rezystory o tej wartości znajdziesz pod numerami #661386 w katalogu Jameco, #CR25330R w katalogu Bitsbox; #PAS-04544 w katalogu Botland; zestawy wielu różnych rezystorów znajdziesz pod numerami #2217511

w katalogu Jameco, #K017 w katalogu Bitsbox; #PAS-04547 w katalogu Botland) ograniczający natężenie prądu płynącego przez diodę LED.

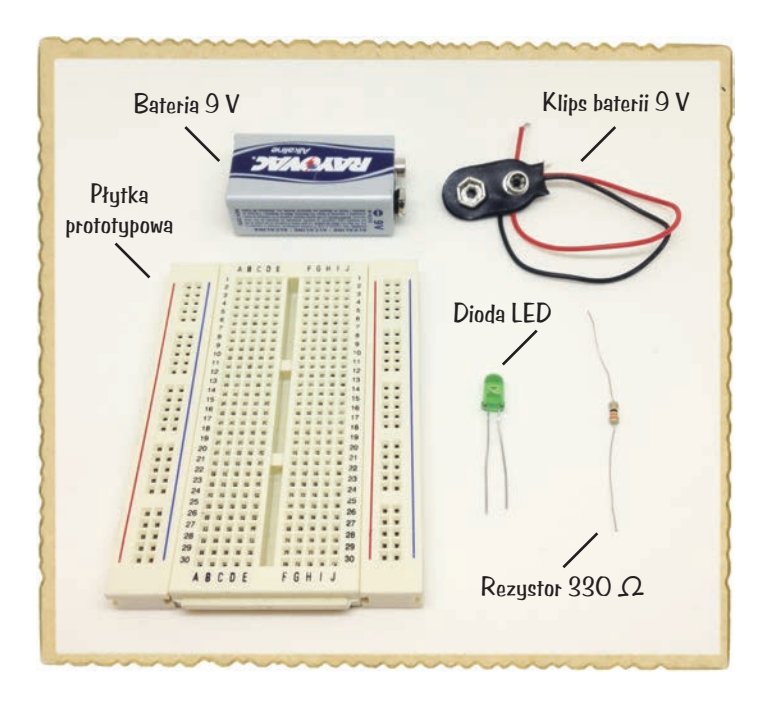

# **Krok 1. Zamontuj rezystor**

Pracę zacznij od włożenia jednego złącza rezystora w otwór znajdujący się w 1. rzędzie płytki i drugiego złącza rezystora w otwór 8. rzędu płytki.

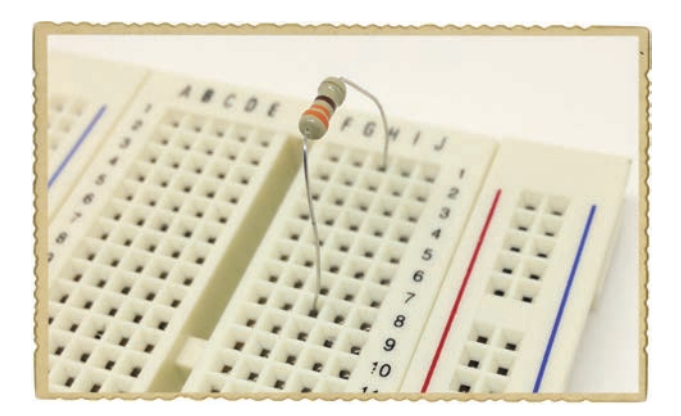

# **Krok 2. Zamontuj diodę LED**

Pamiętaj, że diody LED są spolaryzowane i muszą być podłączane do obwodu w określony sposób. Podłącz dłuższe złącze diody LED do 8. rzędu otworów płytki. W tym samym rzędzie znajduje się już złącze rezystora, a więc komponenty te są od teraz połączone. Drugie złącze diody LED podłącz do 10. rzędu otworów.

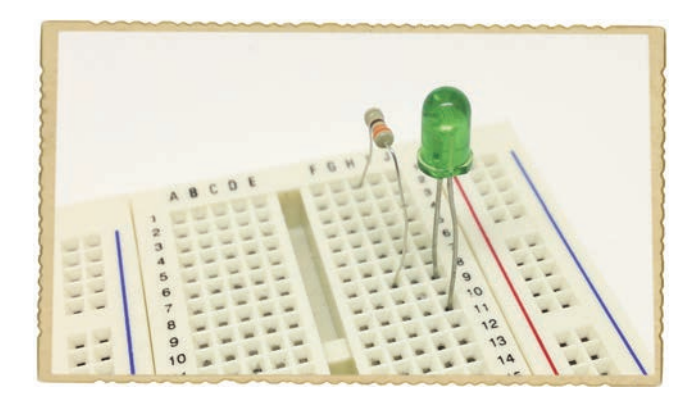

# **Krok 3. Zamontuj klips baterii**

Czas podłączyć baterię do diody i rezystora. Końcówkę czerwonego kabla klipsa baterii podłącz do 1. rzędu otworów, a końcówkę czarnego kabla podłącz do 10. rzędu otworów. Załóż klips na bieguny baterii. Twoja dioda LED powinna zacząć świecić!

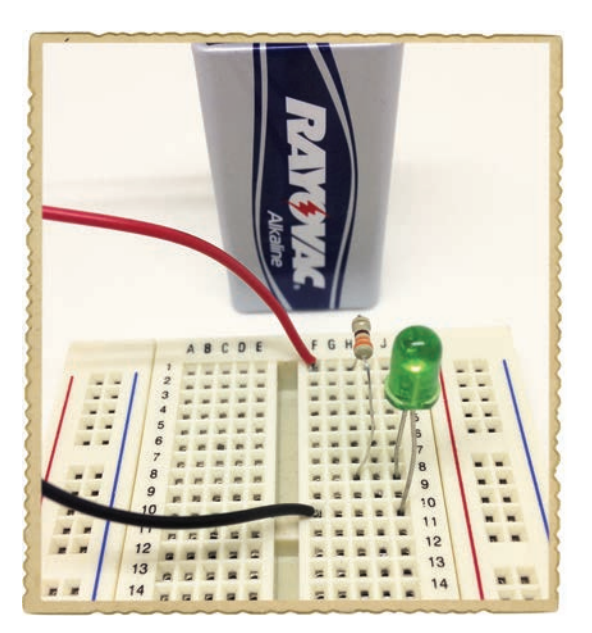

# **Krok 4. Co, jeżeli dioda LED nie działa?**

Jeżeli Twoja dioda LED nie świeci, odłącz baterię od obwodu. Baterię należy odłączać od obwodu przed każdą jego modyfikacją. Sprawdź, czy krótsze złącze diody LED jest podłączone do ujemnego bieguna baterii.

Jeżeli Twoja dioda LED nie świeci, mimo że jest zwrócona we właściwym kierunku, to sprawdź, czy pozostałe komponenty obwodu są podłączone dokładnie tak, jak pisałem w krokach 1–3. Czy dłuższe złącze diody LED i jedno ze złączy rezystora znajdują się w 8. rzędzie otworów? Czy kabel dodatniego bieguna baterii jest podłączony do tego samego rzędu otworów co drugie złącze rezystora? Czy kabel ujemnego złącza baterii jest podłączony do 10. rzędu otworów — tego samego rzędu, do którego podłączone jest krótsze złącze diody LED? Poproś kogoś innego o to, aby przyjrzał się Twojemu obwodowi, być może on będzie potrafił znaleźć źródło problemu.

# **CO DALEJ?**

W tym rozdziale poznałeś dwa często spotykane komponenty — rezystor i diodę LED. Dowiedziałeś się, czym jest prawo Ohma i jak można je stosować w celu określenia wartości rezystancji, napięcia lub natężenia prądu. Wiedza ta tworzy fundament wielu zagadnień związanych z elektroniką, które zostaną przedstawione w kolejnych rozdziałach tej książki.

Ponadto nauczyłeś się korzystać z płytki prototypowej. To bardzo ważna umiejętność. Aby poćwiczyć budowę obwodów na płytce prototypowej, możesz zbudować na niej projekty opisane we wcześniejszych rozdziałach. Tym razem nie będziesz musiał korzystać z taśmy. Jak wykonać na bazie płytki prototypowej projekt 2., "Alarm przeciwwłamaniowy"?

W kolejnym rozdziale poznasz dwa nowe komponenty — kondensator i przekaźnik. Dowiesz się także, jak zbudować jeden z moich ulubionych obwodów: obwód migający światłem!

# **SKOROWIDZ**

# **A**

aktywacja alarmu, 17 alarm antywłamaniowy, 11, 108, 236 algebra Boole'a, 214 amper, 7 anoda, 75 ASCII, 201

#### **B**

bajt, 192 bateria, 55 bezpieczne lutowanie, 113 bit, 192 bramka logiczna, 215 AND, 216 NAND, 237 NOR, 237 NOT, 217 OR, 216 bramki logiczne negujące, 237 brzęczyk, 12, 13 budowanie silnika, 32 budzik, 148

# **C**

częstotliwość sygnału, 171 wyjściowego timera, 166 czujnik, 136

# **D**

dioda LED, 58, 69, 74 RGB, 195, 198 DIP, 204 domknięty obwód, 8

dren, 260 działanie alarmu, 17, 156 baterii, 55, 64 czujnika, 142 elektromagnesu, 30 elektronicznej monety, 254 generatora dźwięku, 174 gry, 200 instrumentu, 183 kondensatora, 90 magnesu, 20 tranzystora, 134 weryfikatora tajnego kodu, 234 dzielnik napięcia, 176, 148, 285 dźwięk, 163

# **E**

elektroda, 55 elektrolit, 55 elektromagnes, 21, 23 elektron, 6 elektroniczna moneta do gry, 245, 254 elektryczność, 3

**F** fotorezystor, 145, 149

# **G**

generator prądu, 45, 54 wstrząsowy, 49 generowanie dźwięku, 13, 163, 167

migającego światła, 89 prądu elektrycznego, 42 światła, 69 głośnik, 163, 181 gra testująca refleks, 259, 265, 279 w zgadywanie kolorów, 194 grot lutownicy, 115

## **I**

identyfikacja złączy przekaźnika, 103 instrument sterowany ruchem, 183

#### **K**

katoda, 75 knot rozlutowniczy, 126 kod ASCII, 201 paskowy rezystorów, 70, 282 kondensator, 90 ładowanie, 94 pojemność, 92 testowanie, 92 kondensatory niespolaryzowane, 91 spolaryzowane, 91 konfigurowanie budzika, 155 konstrukcja nośna silnika, 36 konwersja liczb, 190

konwersja równania logicznego, 219

### **L**

liczby binarne, 201 licznik dziesiętny, 262, 271 logika, 214 lutowanie, 112, 118, 122 lutownica, 114

## **Ł**

ładowanie kondensatora, 94

#### **M**

magnesy, 19, 20 dyskowe, 34 lodówkowe, 20 mechanizm wyświetlania kolorów, 199 miernik, 54 migające światło, 89, 99, 101 multimetr, 47, 50 muzyka, 175

## **N**

napięcie prądu, 6, 57 natężenie światła, 148 prądu elektrycznego, 7 negujące bramki logiczne, 237 nota aplikacyjna, 103

### **O**

obliczanie napięcia, 147 rezystancji, 78 obwody logiczne, 212, 218 obwód, 8 dzielnika napięcia, 285 oscylatora, 246, 248 włączający diody LED, 251 wykrywający dotyk, 136 ochrona diody LED, 77 ogniwa, 62 om, 7, 70 operacje logiczne, 215 opis obwodów, 95 opór elektryczny, 7, 70 oscylator, 246 oznaczenia kondensatorów, 283

# **P**

pamięć, 239, 241 płytki prototypowe, 81 obwód, 84 podłączanie komponentów, 81 multimetru, 52 przełącznika, 28 pojemność kondensatorów, 92 pole czułe na dotyk, 141 magnetyczne, 20 połączenie szeregowe, 62 pomiar napięcia prądu, 47, 50 natężenia światła, 148

potencjometr, 145, 179 prawo Ohma, 73, 285 prąd elektryczny, 7 kolektora, 222 przemienny, 48 stały, 48 prądnica, 45 prędkość ruchu światła, 260 przedrostki, 284 przekaźnik, 97 przełącznik, 10, 25, 28 przyciskowy, 178, 205 typu DIP, 204, 206 przerzutnik, 263 bistabilny, 242 typu RS, 240

# **R**

rezystancja, 70 rezystor, 70, 77 o zmiennej rezystancji, 144 rozlutowywanie, 125 równanie logiczne, 218

# **S**

schemat, 96 konfiguracji, 103 silnik, 31 jako generator prądu, 54 konstrukcja nośna, 36 uruchamianie, 38 spowalnianie błysków, 100 sprawdzanie działania alarmu, 17, 156 baterii, 64 czujnika, 142 elektromagnesu, 30

elektronicznej monety, 254 generatora dźwięku, 174 gry, 200 instrumentu, 183 obwodu diody LED, 124 weryfikatora tajnego kodu, 234 stabilność pracy obwodów, 227 sterowanie diodą LED, 134 stojak na lutownicę, 119 stosowanie bramek logicznych, 220 sygnał CLK, 243 resetujący, 172 wyjściowy przerzutnika, 244 zegarowy, 242 symbol baterii, 96 masy, 259 napięcia zasilającego, 259 przełącznika, 96 przerzutnika bistabilnego, 244 syntezator, 175 system binarny, 188 szczypce boczne, 13 szyfrowanie wiadomości, 202

#### **T**

termistor, 157 testowanie ciągłości obwodu, 276 kondensatora, 92 timer 555, 164, 177, 270 tolerancja, 71 tranzystor, 132 jako przełącznik, 133 polowy, 260 sterowanie diodą LED, 134 tworzenie elektromagnesu, 22 elektryczności, 46 obwodów, 83 obwodów logicznych, 212 wirnika, 35

# **U**

układ pamięci, 241 scalony 74LS04, 228 scalony 74LS08, 225 układy scalone, 162 uruchamianie instrumentu, 182 silnika, 38

## **W**

weryfikator tajnego kodu, 223 wirnik, 33, 35 włącznik, 180 światła, 4 wolt, 6 wykrywanie dotyku, 136 światła, 148 wyświetlanie koloru, 198

# **Z**

zapisywanie pojedynczego bitu, 240 zasilacz sieciowy, 225 zasilanie diody LED, 78 układu scalonego, 164 złącza przekaźnika, 98, 103 tranzystora, 132 zmienianie szybkości ruchu światła, 278 zmienne pole magnetyczne, 44

#### **Ż**

żarówka, 4

# PROGRAM PARTNERSKI - GRUPY HELION

# 1. ZAREJESTRUJ SIĘ<br>2. PREZENTUJ KSIĄŻKI<br>3. ZBIERAJ PROWIZJĘ

Zmień swoją stronę WWW w działający bankomat!

Dowiedz się więcej i dołącz już dzisiaj! http://program-partnerski.helion.pl

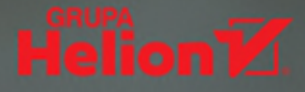

# **ELEKTRONIKA** -NAJLEPSZA ZABAWA

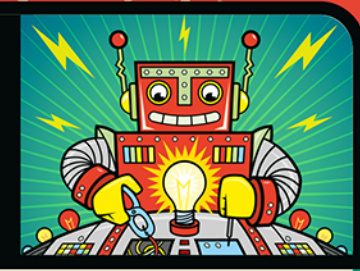

Większość dzieci interesuje się fascynującym światem urządzeń elektrycznych. Obserwują, jak działa żarówka, zdalnie sterowany samochód czy odtwarzacz muzyki. Kiedy mały odkrywca postanawia sprawdzić, co kryją one w środku, często ofiarą tej niepohamowanej ciekawości pada jakiś gadżet. Warto pokazać najmłodszym, że elektronika najwięcej radości (i wiedzy!) daje wtedy, gdy zbuduje się coś własnymi rękoma! Właśnie konstruowanie coraz to bardziej skomplikowanych obwodów jest wyjątkowo wciągające i daje wielką satysfakcję.

Niniejsza książka jest przeznaczona dla młodych i nieco starszych pasjonatów elektroniki. Przedstawiono tu spory zbiór praktycznych projektów do samodzielnego wykonania, które uzupełniono wyjaśnieniami zagadnień teoretycznych. Nie zabrakło wskazówek dotyczących wyboru komponentów, wskazano także miejsca, w których można je zakupić. Dzięki własnoręcznemu budowaniu obwodów i badaniu ich działania zrozumienie zachodzących przy tym zjawisk fizycznych przychodzi właściwie automatycznie. Zaproponowane projekty są bardzo różnorodne: od najprostszych obwodów elektrycznych po dość złożone układy elektroniczne.

#### Z tą książką zbudujesz między innymi:

- elektromagnes i silnik elektryczny
- · generator pradu i baterie
- · obwód wykrywający dotyk i budzik wykrywający wschód słońca
- · maszynę do szyfrowania wiadomości
- gre do testowania refleksu gracza

#### ØYVIND NYDAL DAHL

pokochał elektronikę w wieku 14 lat, kiedy zbudował swój pierwszy obwód. Współpracował z wieloma różnymi firmami przy wdrażaniu nowych technologii związanych z elektroniką, prowadził również warsztaty szkoleniowe z zakresu elektroniki. Był wyróżniany przez takie magazyny, jak "Wall Street Journal", "Lifehacker" czy "GeekDad". Chetnie dzieli się swoją wiedzą: prowadzi blogą (http://www.build-electronic-circuits.com/), na którym opublikował wiele artykułów, poradników i materiałów wideo.

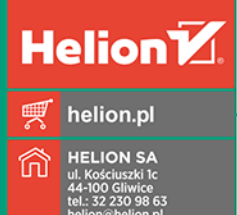

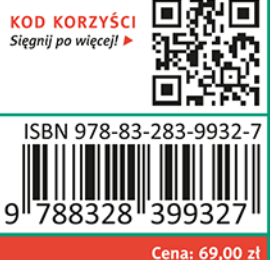

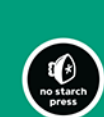